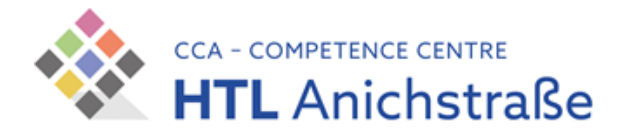

## Benutzer:innenregelung IT-Einrichtungen

## Gültigkeitsbereich:

• Die Benutzer:innenregelung ist für die gesamte HTL-Anichstraße gültig. Es ist die jeweils aktuelle Fassung gültig, die auf der Homepage der HTL-Anichstraße veröffentlicht ist.

## User / Räume / Geräte:

- Die Nutzung der IT-Einrichtungen ist nur Personen gestattet, welche die jeweils gültige Benutzer:innenordnung anerkennen.
- Jede:r Benutzer:in ist dafür verantwortlich, dass am angemeldeten Arbeitsplatz keine unbefugte Person Zugang zum System erhält. Fehlfunktionen und Auffälligkeiten von Geräten sind der unterrichtenden Lehrperson unverzüglich mitzuteilen.
- Bei fahrlässiger oder vorsätzlicher Beschädigung von IT-Einrichtungen wird von der verursachenden Person Schadenersatz verlangt.
- Jeder Arbeitsplatz darf ausschließlich für schulische Aufgaben und nur unter Aufsicht einer Lehrperson verwendet werden.
- Den Anweisungen der Aufsicht führenden Personen ist Folge zu leisten.
- Benutzer:innen von IT-Einrichtungen ist für deren Zutrittsberechtigung selbst verantwortlich. Die Passwörter sind in regelmäßigen Abständen zu ändern. Das Ausprobieren, das Ausforschen und die Benutzung fremder Zugriffsberechtigungen und sonstiger Authentifizierungshilfsmittel sind unzulässig und strafbar.
- Essen/Trinken und die Aufbewahrung von Lebensmitteln an den Arbeitsplätzen in den Schulräumen sind generell untersagt.
- Die für den Unterricht von der HTL-Anichstraße zur Verfügung gestellten IT-Einrichtungen (Computer, Drucker, Plotter, Netzwerk, Beamer u.ä.) sind von den Benutzer:innen sachgerecht und sorgsam zu behandeln.
- Damit jeder Benutzer die Hard- und Softwareausstattung auf gewohnte Weise und in arbeitsfähigem Zustand vorfindet, muss jede:r Benutzer:in (auch im eigenen Interesse) dafür Sorge tragen, dass Veränderungen oder Beschädigungen, die die Funktionstüchtigkeit der Systeme beeinträchtigen können, unterbleiben.
- Nach erfolgter Arbeit bzw. beim Verlassen des Arbeitsplatzes hat sich der/die Benutzer:in vom Server abzumelden, den Arbeitsplatzrechner herunterzufahren und die genutzten Geräte auszuschalten. Einstellungsänderungen, die unterrichtsbedingt vorgenommen wurden, sind vor Verlassen des Computers rückgängig zu machen.
- Der Arbeitsplatz ist beim Verlassen gesäubert zu hinterlassen.

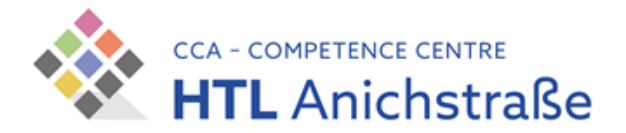

## Netzwerk / Internet / Software / Schüler:innen-Laptops

- Der Zutritt zu den Netzwerken erfolgt über Netzwerkkabel oder Funknetzwerk. Der Netzwerkzugang über Kabel erfolgt an den installierten Arbeitsstationen, jeder weitere Zutritt über Kabel bedarf der Zustimmung der zuständigen Kustoden. Dieser Zutritt darf nur über eigene Netzwerkkabel und unbenutzte Netzwerkdosen erfolgen, das Abstecken schuleigener Netzwerk-und Strom-Verbindungen ist nicht gestattet.
- Für den Netzwerkzugang über Funk stehen im Hause installierte Accesspoints zur Verfügung. Der Betrieb eigener Accesspoints ist nicht gestattet. Eine gleichzeitige Verbindung über direkte mobile Anbindung an einen Provider und ins Schulnetz ist nicht gestattet.
- Alle Internetdienste dürfen nur für schulische Zwecke verwendet werden. Netzwerk-Spiele sind auch raum- bzw. schulintern verboten.
- Im Internet dürfen keine jugendgefährdenden, sittenwidrigen, sexuell anstößigen und strafbaren Inhalte wie z.B. pornographischer, gewaltverherrlichender oder verfassungsfeindlicher Art aufgerufen werden. Das gilt natürlich auch für schüler:inneneigene Laptops.
- Daten sind grundsätzlich auf Netzwerklaufwerken oder externen Speichermedien zu speichern. Daten auf lokalen Festplatten werden nicht gesichert und ohne Vorwarnung gelöscht. Bei Speicherung über Clouddienste ist darauf zu achten, dass keine datenschutzrechtlich geschützten Daten auf Servern außerhalb der EU gespeichert werden.

Ich bestätige mit meiner Unterschrift, dass ich die Benutzer:innenregeln gelesen und verstanden habe:

Ort, Datum Unterschrift